## LMC Instruction Set

| Little Man Computer Memory:  0 1 2 3 4 5 6 7 8 9  1 9 1 0 9 0 1 2 0 3  10 11 12 13 14 15 16 17 18 19> Septembers: LOAD  10 11 12 13 14 15 16 17 18 19> Septembers: LOAD  1 0 10 12 12 13 14 15 16 17 18 19> Septembers: LOAD  1 1 0 0 0 0 0 0 0 0 0 0 0 0 0 0 0 0 0 |          |             |
|----------------------------------------------------------------------------------------------------|----------|-------------|
| nstruction                                                                                                    | Mnemonic | MachineCode |
| Load                                                                                                    | LDA      | 5xx         |
| Store                                                                                                    | STA      | 3xx         |
| Add                                                                                                    | ADD      | 1xx         |
| Subtract                                                                                                    | SUB      | 2xx         |
| Input                                                                                                    | INP      | 901         |
| Output                                                                                                    | OUT      | 902         |
| End                                                                                                    | HLT      | 000         |
| Branch if zero                                                                                                    | BRZ      | 7xx         |
| Branch if zero or positive                                                                                                    | BRP      | 8xx         |
| Branch always                                                                                                    | BRA      | 6xx         |
| Data storage                                                                                                    | DAT      |             |

# Little Man Computer

#### A CAS Master Teacher CPD Session

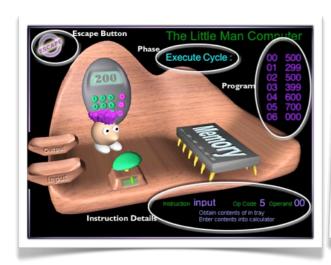

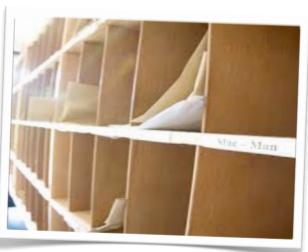

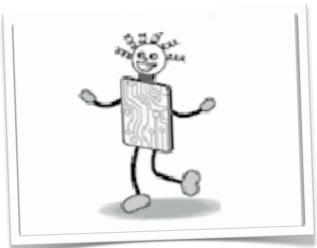

Mark Clarkson December 2013

## Your First Program

#### Some key points:

- ALWAYS copy your code before compiling, as you will lose it
- Remember readability:
  - LMC will ignore blank lines
  - LMC is not case sensitive, but good habits help

# Message Box: INP STA numOne INP STA numTwo LDA numOne ADD numTwo STA numThree OUT HLT numOne DAT numTwo DAT numThree DAT numThree DAT

# Some 'simple' challenges

1. Ask the user for 3 numbers. Print them out in reverse order.

Test Data

| Inputs  | Outputs |
|---------|---------|
| 7,8,9   | 9,8,7   |
| 8,16,32 | 32,16,8 |

# Some 'simple' challenges

2. Ask the user for 3 numbers. Add them up and print out the answer.

Test Data

| Inputs  | Outputs |
|---------|---------|
| 7,8,9   | 24      |
| 8,16,32 | 56      |

# Some 'simple' challenges

#### 3. Ask for 2 numbers.

Print out the first - the second.

Then the second - the first.

Test Data

| Inputs | Outputs |
|--------|---------|
| 7,3    | 4,-4    |
| 5,12   | -7,7    |

# Phase 2 - branching

Branching allows you to take a program down 2 different paths.

There are 3 types of branch:

| Code | Meaning                             |
|------|-------------------------------------|
| BRZ  | Branch if zero                      |
| BRP  | Branch if positive<br>(or zero)     |
| BRA  | Branch always<br>(used for looping) |

## Branching Example

Branching allows you to take a program down 2 different paths.

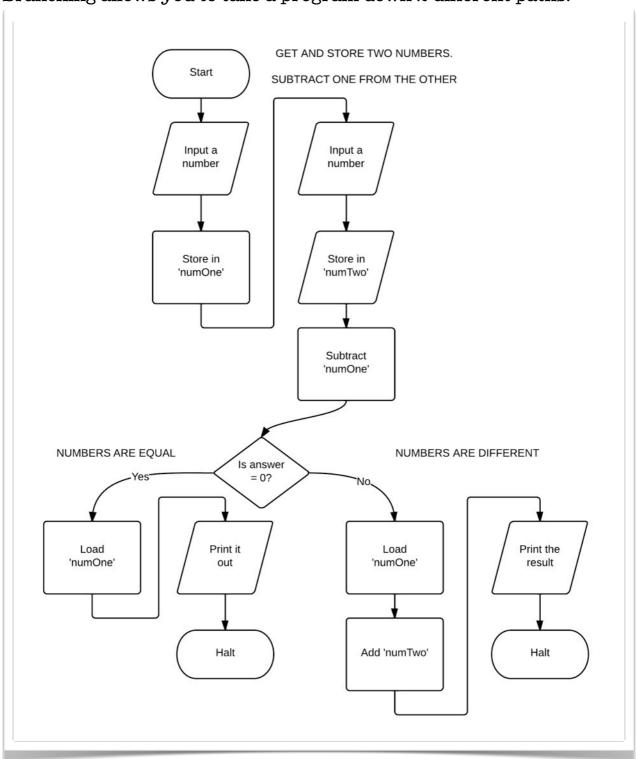

### If Statements...

#### Human logic works like this:

If the two numbers are the same then print one of them out. Otherwise, add them together and print the result.

We work through the positive result first, then the negative one. In LMC it doesn't work like that.

If the two number are the same then jump to 'same'. Otherwise, add them together and print the result. Same: Load the first number and print it out.

#### The easiest workflow is like this:

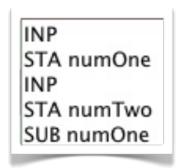

First, write your opening instructions.

In this case, input and store two numbers and then subtract them.

## ...continued

| if answer IS zero                                                          | otherwise                                                                                                 | & declarations                                                                                                    |
|----------------------------------------------------------------------------|----------------------------------------------------------------------------------------------------|----------------------------------------------------------------------------------------------------|
| INP STA numOne INP STA numTwo SUB numOne BRZ same  same LDA numOne OUT HLT | INP STA numOne INP STA numTwo SUB numOne BRZ same  LDA numOne ADD numTwo OUT HLT  same LDA numOne OUT HLT | INP STA numOne INP STA numTwo SUB numOne BRZ same  LDA numOne ADD numTwo OUT HLT  same LDA numOne OUT HLT  numOne DAT numTwo DAT |
| Add the branch if zero                                                     | Next, add in the                                                                                          | Finally, add the DAT                                                                                                    |
| to the label 'same'.                                                       | "otherwise"                                                                                               | declarations at the                                                                                                    |
|                                                                            | instructions.                                                                                             | very end (only once)                                                                                                    |
| Leave some empty                                                           |                                                                                                    |                                                                                                    |
| space.                                                                     | Remembering to                                                                                            |                                                                                                    |
|                                                                            | include a HLT                                                                                             |                                                                                                    |
| Then write the                                                             |                                                                                                    |                                                                                                    |
| "same" instructions                                                        |                                                                                                    |                                                                                                    |

## Intermediate challenges

1. Ask the user for 2 numbers. If they are the same then double the number and print it out. If they are different then print them both out individually.

Test Data

| Inputs | Outputs |
|--------|---------|
| 15,15  | 30      |
| 12,9   | 12,9    |

## Intermediate challenges

2. Ask the user for 2 numbers. Print out biggest, then the smallest.

Test Data

| Inputs | Outputs |
|--------|---------|
| 12,15  | 15,12   |
| 7,2    | 7,2     |

## Intermediate challenges

3. Ask the user for 2 numbers, print out the result of the biggest number minus the smallest number

Test Data

| Inputs | Outputs |  |
|--------|---------|--|
| 7,3    | 4       |  |
| 5,12   | 7       |  |

## Loops!

Looping in LMC involves using one or more branches that repeats a set of instructions.

Predict what the following code will do:

(Hint: BRA means Branch Always)

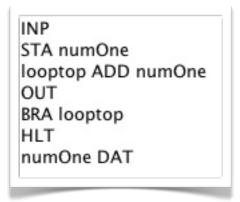

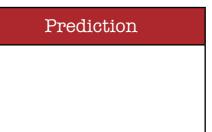

Now try it out and see for yourself.

In order to make it better, we need an escape clause.

INP
STA bigNum
INP
STA littleNum
looptop LDA bigNum
SUB littleNum
STA bigNum
OUT
BRZ end
BRA looptop
end HLT
bigNum DAT
littleNum DAT

Use a **trace table** to follow this problem through.

Try it with 20 and 4 as the inputs

The BRZ is a conditional escape from the loop

If the answer is zero, escape, otherwise keep looping.

This is just like a WHILE loop.

## Advanced challenges

1. Ask the user for a big number, then a small number. Using only a BRP to loop round, keep subtracting the smaller number until you get past zero, then output the result.

Test Data

| Inputs | Outputs |  |
|--------|---------|--|
| 20,3   | -1      |  |
| 16,4   | -4      |  |

## Advanced challenges

2. You can declare a constant at the end of the program like this:

one DAT 1 (this will give the variable 'one' the value 1)

Using this, add to your previous program to count the number of times you can successfully subtract the smaller number.

Test Data

| Inputs | Outputs |  |
|--------|---------|--|
| 20,3   | 6       |  |
| 16,4   | 4       |  |

## Advanced challenges

- 3. Write a program that will ask for 2 numbers and then multiply them. While this may be tricky, you should now know enough to do it!
- 4. How about a program that will divide two numbers and give the DIV and MOD. DIV is the whole number result of a division. MOD is the remainder.
  - e.g.  $17 \div 5 = 3$  remainder 2
- 5. Try writing a program that will check if two numbers are a factor of each other. First enter a big number, then a small number. If the small number is a factor then it should divide with no remainders.
- 6. Try improving program 5 so that it doesn't matter which way round you enter the numbers.